## **EXERCISE 1: A Comparable Point2D**

Download **precept3.zip** from the precepts page, unzip the project and open it using IntelliJ.

(a) The goal of this part is to define a *default* comparison behavior for the Point2D class and use it in a simple test client. Proceed according to the following steps:

\_\_\_\_\_\_\_\_\_\_\_

- Modify the class declaration of **Point2D** to make it implement the **Comparable** interface.
- Implement the **compareTo** method. This method allows the point to be compared to another given point (passed as an argument to the method).
	- Use the *y-coordinate* for comparison and break ties using the *x-coordinate*.
	- Return **1** if the point is greater than the method argument, **-1** if it is less and **0** otherwise.
- Complete the given test program to perform the following:
	- Sort the array according to the default order defined in the **compareTo** method.
	- Check (in linear time in the worst case) if all the points in the array are distinct.

(b) The goal of this part is to define an *alternate* comparison behavior for 2D points and use it in a simple test client. Proceed according to the following steps:

\_\_\_\_\_\_\_\_\_\_\_

- Uncomment the code marked as **/\* \*\*\* PART (B) \*\*\* \*/**.
- Complete the implementation of class **DistanceToOrder** such that it allows comparing between two given points based on their distance to a given reference point.
	- Make the class implement the **Comparator** interface.
	- Implement the constructor to receive and store the reference point.
	- Implement the **compare** method. This method compares the two given argument points: Returns **1** if the first argument is farther from the reference point than the second argument, **-1** if it is closer and **0** otherwise.
- Complete the given test program to perform the following:
	- Sort the array according to the distance of the points from the origin **(0, 0)**.
	- $\circ$  Check (in linear time in the worst case) that no two points have the same distance from the origin **(0, 0)**.

## **EXERCISE 2: Algorithm Design** (Midterm Spring 2015)

Let  $a = a_0, a_1, ..., a_{n-1}$  be an array of length *n*. An array *b* is a circular shift of a if it consists of the subarray  $a_k$ ,  $a_{k+1}$ ,  $\dots$ ,  $a_{n-1}$  followed by the subarray  $a_0$ ,  $a_1$ ,  $\dots$ ,  $a_{k-1}$  for some integer  $k$ . In the example below,  $b$  is a circular shift of *a* (with  $k = 7$  and  $n = 10$ ).

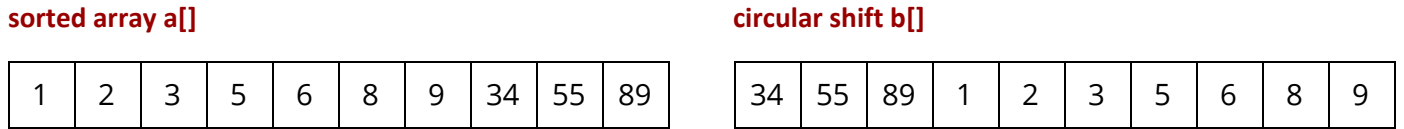

Suppose that you are given an array *b* that is a circular shift of some sorted array (but you have access to neither *k* nor the sorted array). Assume that the array *b* consists of *n* comparable keys, no two of which are equal. Design an efficient algorithm to determine whether a given key appears in the array *b* . The order of growth of the running time of your algorithm should be  $\lg n$  (or better) in the worst case, where *n* is the length of the array.

## **ASSIGNMENT TIPS: Autocomplete**

- (1) Given an array of elements with duplicates, can we use the book implementation of Binary Search to find the *first occurence* of an element?
	- The standard implementation of Binary Search finds *an* occurrence, which is not necessarily the *first* occurence.
	- Finding the element and then scanning left to find the first occurence yields a linear running time (in the worst case), which is not good!
	- In this assignment, you will have to modify Binary Search to find the first (and last) occurence of an element in a sorted array in logarithmic time (in the worst case).
	- For full credit, your algorithm has to make at most  $1 + \lceil log_2 n \rceil$  compares. However, if your algorithm has a logarithmic order of growth but makes more than  $1 + \lceil log_2 n \rceil$  compares, you will lose *only* 1 point.
- (2) What is the difference between a **Comparable** and a **Comparator**?
	- A **Comparable<T>** is an object of a class that has the method **compareTo(T other)**. This method allows the object to compare itself to other objects.
	- A **Comparator<T>** is an object that can be used to compare two given objects. It has the method **compare(T obj1, T obj2)**.
	- Making an object **Comparable** makes it comparable with other objects using the logic provided in the **compareTo** method. However, if we want to implement multiple ways of comparison (for e.g. compare files by name, date created, date modified, etc.), then we need to have multiple Comparators.
	- A good example of the use of **Comparable** and **Comparator** is **Point2D.java**, which is available at: [https://algs4.cs.princeton.edu/code/.](https://algs4.cs.princeton.edu/code/) You can use this as a guide when working on the assignment.
	- Note that a **Comparator** class can have a constructor that takes arguments. This may be needed in the assignment!
- (3) What is the order of growth of the **substring** method?
	- Creating a substring of length *r* takes time proportional to *r*.
	- Note that the string comparison functions in the assignment should take time proportional to the number of characters needed to resolve the comparison.

*Example:* The comparison between X="AAAAAAA" and Y="AABBB" can be resolved when the first "B" in Y is reached. The comparison function should not take time proportional to the size of X or the size of Y. It should take time proportional to the number of characters needed to resolve the comparison!

● Most uses of the **substring** method in the compare functions do not meet the above time constraint. So, be careful!

(4) A video that provides some tips for the assignment is available on the assignment Checklist page. The video was made in 2014, so a few things are outdated, but most of it still useful!